**Personalization Panel (Aero Patch) Free Download [Updated] 2022**

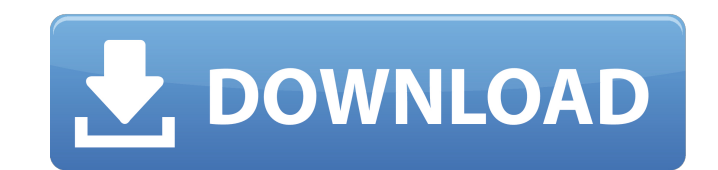

## **Personalization Panel (Aero Patch) Crack + [Win/Mac]**

Personalization Panel (Aero Patch) allows you to enable Aero and Aero experience on Windows 7 Starter and Home Basic versions, which normally have few Aero features. Effortless installation: it requires no user interaction to revert to the default configuration. Ewenny Community Golf Club Ewenny Community Golf Club is a community-owned golf course located in Ewenny near Neath, north Wales. The club was founded in the early 1960s as a place w from one "original" hole which had a stone wall inside the tee box and a "double" green. The course later became the subject of legal action by the landowner Mr David Molyneux, who lost the action but was awarded £60,000 b which lies in a valley. A number of houses have been built on the land; some of these have been used as "putting-out houses" by golfers whose balls they retrieved from the green. References Category:Golf clubs and courses manufacturing processes. The most common method of interconnecting various circuits on an integrated circuit (IC) chip is the use of thin wires that are bonded between the various circuits in a wire-bonding is often used t are formed on a wafer of IC material. After the formation of the circuits, the wafer is sawed into a plurality of chips. The sawing of the wafer cuts out portions of the wafer in a shape corresponding to the ultimate IC pr methods of interconnecting the various circuits are limited in their functionality because of the density requirements of the chips and the packaging process. One way to solve these problems is to use an alternative method

#### **Personalization Panel (Aero Patch)**

Personalization Panel (Aero Patch) is a small tool that enables Aero effects and themes on Windows 7 Starter and Home Basic. Although these editions of Windows 7 do not sport the Aero effects, you can apply them with the h on the desktop and selecting Run from the menu. It works in a manner which is similar to other Aero-enabled applications. You can preview them via the preview panel and they can be saved to a removable device or the local on Windows 7 Starter and Home Basic editions. It does not come in a separate download, rather, it is available for free from its official site. The utility can be run at any time. The installation process is simple and the installs itself right after the reboot without involving any manual procedures. Customization Panel (Patch) is a small application that enables Aero effects and themes on Windows 7 Home Premium, Windows Vista Ultimate. Unl Ultimate, Windows 7 Starter and Home Basic are presented with the fewest features that do not include Aero options. However, there are a couple of workarounds, materialized in third-party software, which are able to implem (Patch), a small utility that performs a few modifications to some system files and the registry in order to achieve its goal. It comes in a lightweight package and requires very little user intervention. In order to be ab while running it. Besides, it takes just a few seconds to deploy, after which a reboot operation is required in order to apply the settings. Streamlined installation and uninstall processes Following the restart action, yo should be noticeable from the first peek, by looking at the desktop taskbar: if it is transparent, much like in higher Windows 7 09e8f5149f

# **Personalization Panel (Aero Patch) Activation Code With Keygen PC/Windows**

This is a utility for allowing Windows Aero (transparency) effects on Windows 7 Starter and Home Basic editions, which normally do not sport transparency features. Instructions: ========================================================== If you want to learn more about the ASP5, please visit ========================================================== Check my course at Also like my facebook page: ========================================================== Please Subscribe: ========================================================== Aseti's Website: Blogger: Twitter: Facebook: Google+: Youtube channel: ========================================================== How to Install Windows 7 Starter in Windows 7 Ultimate and How to Use it? Youtube : Some Windows 7 Starter Edition computers do not display some of the Start Menu features, such as the Programs menu. That is a Windows 7 Starter Edition limitation, and if you want the "Starter Plus" mode you can restore the program menu by clicking Start, Settings and selecting "Control Panel". There, go to "System and Security", and un Allakhushon VIDEO SCHEDULE: Monday - - On this day I will talk about only the basics of the Windows. In the future I will do more video tutorial about the basic problems with the software. Wednesday - - On this day I will

## **What's New In?**

The utility is available for download for free at the developer's website, providing a beta version. If you decide to install it, you should consider unblocking the application before doing so. If you are not willing to pa performed as following the progress bar's instructions. Finally, the developer suggests that the panel be used with caution in order to avoid experiencing any incompatibility issues. Such troubles can occur if you use thir several problems. As stated by the developer, the way the program works is by changing some minor files and locations. This affects Windows registry files, and icons are affected as well. Problems might therefore arise if means that it is unable to remove its own artifacts. As a result, you can expect the following: Your desktop taskbar may change its state and icons can disappear, only to appear again later. Some icons can display their st frame in "My Pictures" folder can display an icon of the Office 2007 picture viewer in place of the picture). How to make the "Mask show" function work on Windows Starter and Home Basic We know of a solution that will make show" feature is actually a part of the transparency control panel. If you like to try it, you will have to know where to find the control panel. You can find it at your "Programs" folder. The location of such folder is as button." This feature will show a drop-down menu where you can choose your cursor theme. You will find "Mask show" in the list of available skins. Now, you should enable your taskbar completely (press Alt+F4). This will pu

# **System Requirements:**

Supported OS: Win XP, Vista, Win 7 and Mac OS X 10.5 or later Minimum Requirements: CPU: Intel Pentium 4 3.2 Ghz RAM: 512 MB Hard Disk Space: 6 GB Windows XP, Vista and Mac: 10.5 and later PS: 4.3 and above OSX: 10.6 and l

[https://xn--kgv-reisewitzerhhe-s3b.de/wp-content/uploads/2022/06/Statspack\\_Report\\_Analyzer\\_for\\_Oracle.pdf](https://xn--kgv-reisewitzerhhe-s3b.de/wp-content/uploads/2022/06/Statspack_Report_Analyzer_for_Oracle.pdf) <http://automationexim.com/easy-barcode-creator-2-0-7-1-registration-code-download-2022-latest/> <https://phobitalarede.wixsite.com/cywindlittnet/post/gray-simulator-license-code-keygen-free-download-win-mac> <https://www.easyblogging.in/wp-content/uploads/2022/06/derdahi.pdf> <http://www.simonefiocco.com/?p=3525> <https://myhomemart.net/pirates-theme-icon-collection-download-2022-new/diet-guide/> <https://houstonhousepc.com/syncplay-crack-free-march-2022/> <https://thetutorialworld.com/advert/ps-backup-crack-download/> [https://calibikemedia.s3.us-west-1.amazonaws.com/wp-content/uploads/2022/06/07193408/Disk\\_Maintainer\\_\\_Crack\\_\\_Torrent\\_Activation\\_Code\\_April2022.pdf](https://calibikemedia.s3.us-west-1.amazonaws.com/wp-content/uploads/2022/06/07193408/Disk_Maintainer__Crack__Torrent_Activation_Code_April2022.pdf) <https://luathoanhao.com/?p=2451> [https://blogup.in/upload/files/2022/06/XnfKDJM2w3Wu1cczDmg6\\_08\\_a4cb3b612590c03476f7a60b51cd7c42\\_file.pdf](https://blogup.in/upload/files/2022/06/XnfKDJM2w3Wu1cczDmg6_08_a4cb3b612590c03476f7a60b51cd7c42_file.pdf) [https://www.hi5canada.com/wp-content/uploads/Dark\\_Road.pdf](https://www.hi5canada.com/wp-content/uploads/Dark_Road.pdf) [http://www.sogoodliving.com/wp-content/uploads/2022/06/DemoEasel\\_Builder.pdf](http://www.sogoodliving.com/wp-content/uploads/2022/06/DemoEasel_Builder.pdf) <https://tinggrantingro1980.wixsite.com/niraboto/post/tally-auto-entry-crack-free> <http://awaazsachki.com/?p=29496> <https://fatroiberica.es/wp-content/uploads/2022/06/iCanEXPORT.pdf> <http://uniqueadvantage.info/gear-pro-mastering-edition-crack-activation-code-free-for-pc-latest-2022/> <http://www.jbdsnet.com/id-unlocker-crack-incl-product-key-mac-win-updated-2022/> <https://www.caramelosdecianuro.net/sin-categoria/simply-accounts-crack-full-version-latest-2022/?p=1276> [https://www.cbdxpress.de/wp-content/uploads/Class\\_Encrypt\\_\\_Crack\\_Free\\_Download\\_2022.pdf](https://www.cbdxpress.de/wp-content/uploads/Class_Encrypt__Crack_Free_Download_2022.pdf)